# Lab Introduction to the Compliance Monitoring Data Portal (CMDP)

December 5th, 2022

EPA United States Environmental Protection Agency

#### Introductions

- Maryland Department of the Environment (MDE)
  - Chris Watling
- EPA
  - Roger Howard
  - Renee Morris
  - Towana Dorsey
- Systalex Team
  - Emily Frary
  - Lyndsey Travis
  - Barrett Brown

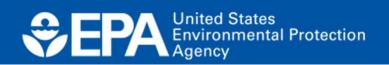

2

#### Agenda

- Overview of CMDP
- User Roles/SCS Account
- Methods to Submit Data
- User Interface Demo
- Going Forward

| CMDP Secure Login                                                                                                    | (Pre-Production)                                                                                                    |
|----------------------------------------------------------------------------------------------------|----------------------------------------------------------------------------------------------------|
| Enter your Username and Password Username:  Password:  Warning Notice and Privacy Policy Warn me before logging me into other sites.  LOGIN clear | For security reasons, please Log Out and Exit your web browser when you a done accessing services that require authentication! |

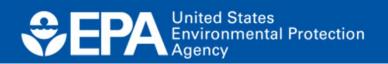

### What is CMDP

- Compliance Monitoring Data Portal
- EPA's electronic reporting portal, or a website that allows laboratories and Public Water Systems (PWSs) to submit drinking water sample results to MDE
- Developed by EPA to simplify electronic data submittal

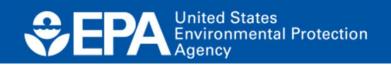

#### CMDP usage

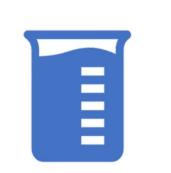

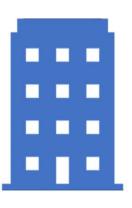

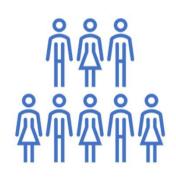

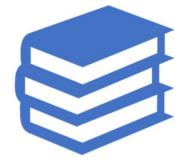

>200 Labs/PWS's

21 Primacy Agencies Large and Small Labs Community Knowledge Sharing

EPA United States Environmental Protection Agency

#### Why Use CMDP

- State receives high quality data electronically
- Sets national data standards and centralizes data submission
- Data is formatted for migration into the State Database. No manual intervention needed.
- State report significant time savings related to data clean-up when implementing CMDP

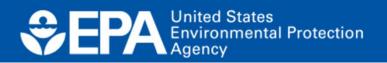

### Why Use CMDP, continued

- Users will get instant feedback on data quality through validation checks
- Validations check whether data submitted is in the correct format and contains all required information
- Users may review and correct these errors after uploading an XML file or entering data into the web form before data certification and submittal.

| (ML Submittal Validation Error Details |                     |                   |                                                                                      |  |  |  |  |  |
|----------------------------------------|---------------------|-------------------|--------------------------------------------------------------------------------------|--|--|--|--|--|
| Category                               | Validation Category | Sample Identifier | Error Description                                                                    |  |  |  |  |  |
| Microbial Critical                     |                     |                   | . {"sampleReceivedDt":"Sample Received Date<br>must be on or after Collected Date."} |  |  |  |  |  |

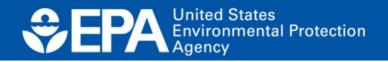

#### Why Use CMDP, continued

- Labs/PWS and State representative receive notification that data has been received (not lost in the mail)
- CMDP provides secure data transmittal and is compliant with EPA's Cross Media Electronic Reporting Rule (CROMERR)
- Can be accessed 24 hours a day
- Quick turnaround time

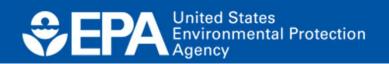

8

## Shared CROMERR Services (SCS)

- SCS is where users will register for an account and use those credentials to log into CMDP
- Passwords
  - Managed in SCS
  - Expire every 90 days
  - Tip: Set Calendar Reminder

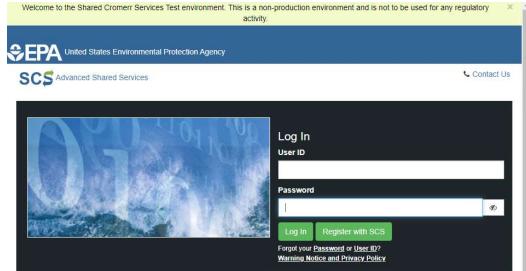

#### Welcome

Welcome to the Environmental Protection Agency (EPA) Shared CROMERR Services (SCS) - the Agency's electronic reporting site. The Shared CROMERR Services concept has been defined as a central point which supplements EPA reporting systems by performing new and existing functions for receiving legally acceptable data in various formats, including consolidated and integrated data.

Warning Notice and Privacy Policy

#### Warning Notice

EPA's Shared CROMERR Services Registration procedure is part of a United States Environmental Protection Agency (EPA) computer

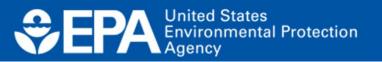

#### **CMDP** Roles

All CMDP roles are hierarchical within an organization

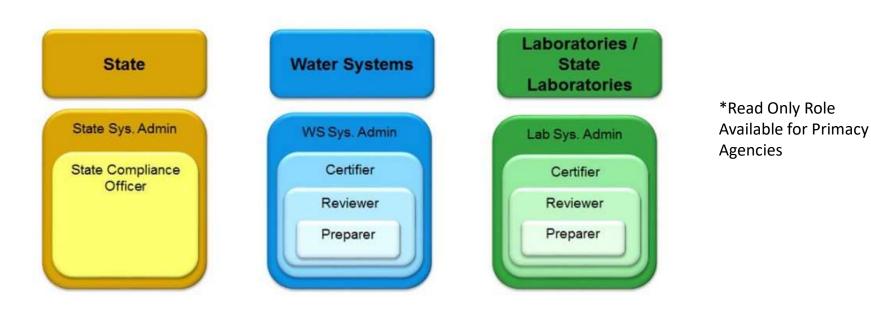

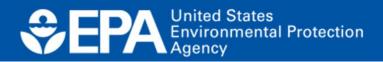

#### Environments

- Preproduction (Test)
  - <u>https://cmdpprep.epa.gov/cmdp</u>
  - Data will go into MDE's test State database
- Production (Prod)
  - <u>https://cmdp.epa.gov/cmdp</u>
  - Data will go into MDE's production State Database

\*\* Please bookmark the URL as listed above not the landing page.

EPA United States Environmental Protection Agency

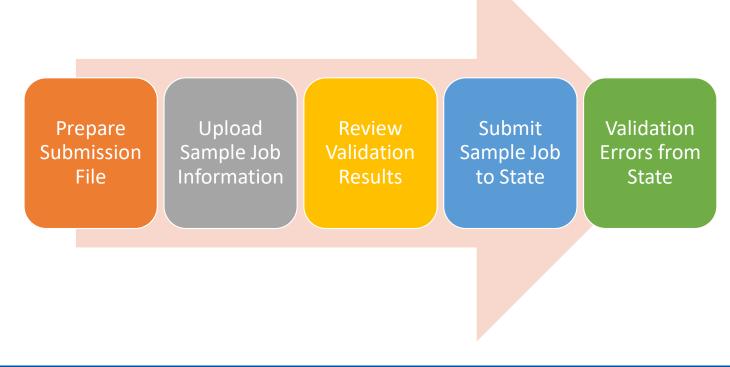

Separation United States Environmental Protection Agency

**CMDP** Submission Workflow

Office of Water

12

#### **Prepare Submission File**

There are three ways to submit sample results to CMDP:

- Enter data into online forms
- Enter data into an MS Excel Template then use a simple process to generate an XML file that can be uploaded to CMDP
- Can configure LIMS to generate XML file

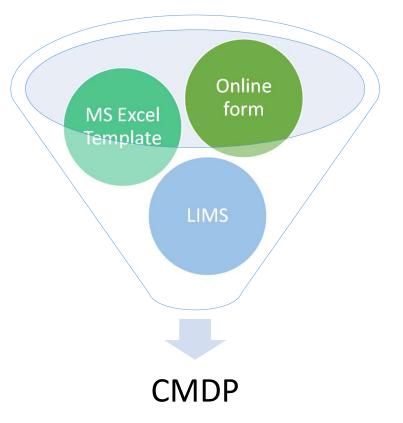

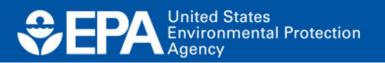

## **Rejecting/Accepting Rejected Samples**

- <u>Sample Removal Guide</u>
- Establish Process with State/Primacy Agency
- Sample Must be removed from SDWIS first so the State/Primacy Agency has to approve the Removal.

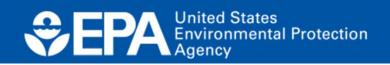

#### **General Process**

- Get with your state administrator to figure out what your next steps
  - <u>Water.supply@maryland.gov</u>
- Test
- Transition to production
  - Can be in baby-steps

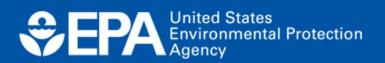

Initial Resources for CMDP Adoption

- Guidance information on ServiceNow.
  - <u>https://usepa.servicenowservices.com/sdwisprogram/</u>
- Recommend starting with your Primacy Agency as some things may be state specific.

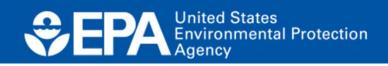

#### Resources

#### https://usepa.servicenowservices.com/sdwisprogram

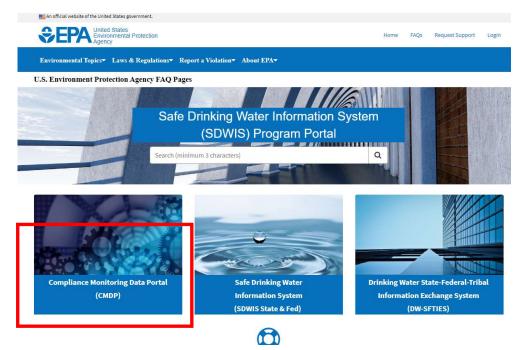

EPA United States Environmental Protection Agency

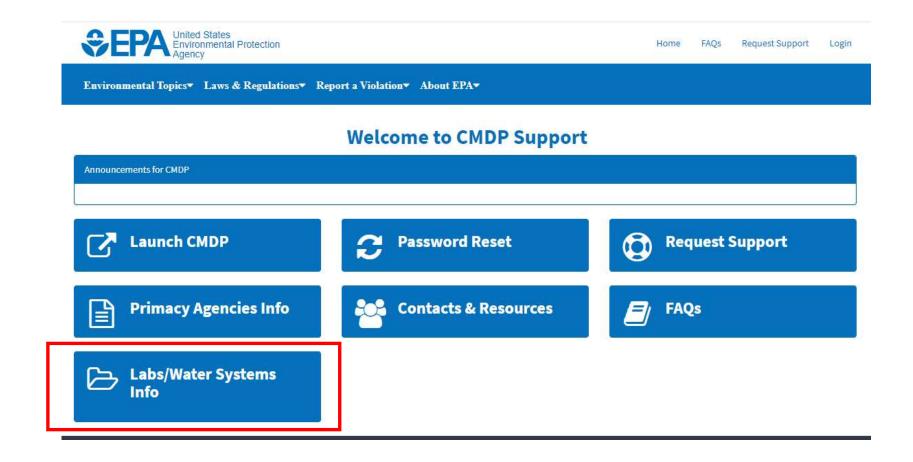

EPA United States Environmental Protection Agency

#### **Questions?**

EPA United States Environmental Protection Agency Office of Water

19

#### User Interface Entry Example

| ficrobial<br>🚽 Save 📄 Save And Ad                                                                                                    | dd Analbas 🙆 Class |                     |              |                        |                      |                                 |                     |                |
|----------------------------------------------------------------------------------------------------|--------------------|---------------------|--------------|------------------------|----------------------|---------------------------------|---------------------|----------------|
| Set Default Values for 5                                                                                                    |                    |                     |              |                        |                      |                                 |                     |                |
|                                                                                                    |                    |                     |              |                        |                      | 0 F I F                         |                     |                |
| Water System Id :<br>X1                                                                                                    | Water System Name  | Facility *:         |              | Sampling P             | oint :               | Sampling Location               |                     |                |
| and the second second sec | <u> </u>           |                     |              | 1009                   | PRVD                 | Ma                              |                     |                |
| Sample ID :                                                                                                    |                    | Collection Date *f: | Collection T |                        | Sample Received Da   | ate I                           |                     |                |
|                                                                                                    |                    |                     |              |                        |                      | 1475                            |                     |                |
| Laboratory ID - Name :                                                                                                    |                    | Sample Type *f :    | Sample Volu  | me(ML) <sup>†</sup> Sa | ample Collector Name |                                 |                     |                |
| X1LAB001 - X1 Test - Lab                                                                                                    | ~                  | Routine             | ~            |                        |                      |                                 |                     |                |
| Comment                                                                                                    |                    |                     |              |                        |                      |                                 |                     |                |
| Set Default Values for S                                                                                                    | Results            |                     |              |                        |                      |                                 |                     |                |
| 🥏 Refresh 🙆 Add (                                                                                                    |                    |                     |              |                        |                      |                                 |                     | Terrare a      |
| Analyte *f                                                                                                    | A/P *f             | Count *             | Units *      | Volume(ML) +           | Interference         | Volume Assayed(ML) <sup>f</sup> | Method <sup>f</sup> | Analys<br>Date |
|                                                                                                    |                    |                     |              |                        |                      |                                 |                     |                |
| ✓ Field Results and Meas<br>Field Results and<br>∂ Refresh ② Ac                                                                                                    | d Measurements     |                     |              |                        |                      |                                 |                     |                |
| Parameter                                                                                                    |                    | Resu                | iť           |                        | Result UOM           |                                 | Method              |                |

EPA United States Environmental Protection Agency

#### **Excel Template Example**

\*Templates can be downloaded out of the CMDP User Interface

| .ab. ID *                               |          |                |                      |                              |                                       |                                            |                                                                                                    | XX                                                                                   |                                                                                                    | - Sinolog                                                                                                    | ical Sa                                                                                                    | npics                                                                                                    |                                                                                                    |                                                                                                    |
|-----------------------------------------|----------|----------------|----------------------|------------------------------|---------------------------------------|--------------------------------------------|----------------------------------------------------------------------------------------------------|--------------------------------------------------------------------------------------|----------------------------------------------------------------------------------------------------|----------------------------------------------------------------------------------------------------|----------------------------------------------------------------------------------------------------|----------------------------------------------------------------------------------------------------|----------------------------------------------------------------------------------------------------|----------------------------------------------------------------------------------------------------|
|                                         | ÷        |                |                      |                              | Gene                                  | rate XIVIL                                 |                                                                                                    |                                                                                      |                                                                                                    |                                                                                                    |                                                                                                    |                                                                                                    |                                                                                                    |                                                                                                    |
|                                         |          |                |                      |                              |                                       | (* - F                                     | Sample Inf<br>ield required f                                                                            |                                                                                      | to exist)                                                                                                    |                                                                                                    |                                                                                                    |                                                                                                    |                                                                                                    |                                                                                                    |
| Sample<br>Received<br>Date <sup>1</sup> | WS ID'   | Facility<br>ID | Sampling<br>Point ID | Sampling<br>Location         | Collection<br>Date <sup>47</sup>      | Collection<br>Time (24H)                   | Sample Type* <sup>6</sup>                                                                                | Sample<br>Volume<br>(ML) <sup>1</sup>                                                | Repeat<br>Location                                                                                                    | Original<br>Sample ID*                                                                                       | Original<br>Reporting<br>Lab.ID                                                                                                    | Original<br>Collection Date                                                                                                    | Comment                                                                                                    | Sample Collector<br>Name                                                                                                    |
|                                         |          |                |                      |                              |                                       |                                            |                                                                                                    |                                                                                      |                                                                                                    |                                                                                                    |                                                                                                    |                                                                                                    |                                                                                                    |                                                                                                    |
|                                         |          |                |                      |                              |                                       |                                            |                                                                                                    |                                                                                      |                                                                                                    |                                                                                                    |                                                                                                    |                                                                                                    |                                                                                                    |                                                                                                    |
|                                         |          |                |                      |                              |                                       |                                            |                                                                                                    |                                                                                      |                                                                                                    |                                                                                                    |                                                                                                    |                                                                                                    |                                                                                                    |                                                                                                    |
|                                         |          |                |                      |                              |                                       |                                            |                                                                                                    | 5                                                                                    |                                                                                                    |                                                                                                    |                                                                                                    |                                                                                                    |                                                                                                    |                                                                                                    |
|                                         |          |                |                      |                              |                                       |                                            |                                                                                                    |                                                                                      |                                                                                                    |                                                                                                    |                                                                                                    |                                                                                                    |                                                                                                    |                                                                                                    |
|                                         |          |                |                      |                              |                                       |                                            |                                                                                                    |                                                                                      |                                                                                                    |                                                                                                    |                                                                                                    |                                                                                                    |                                                                                                    |                                                                                                    |
|                                         | -        |                |                      |                              |                                       |                                            |                                                                                                    | -                                                                                    |                                                                                                    |                                                                                                    |                                                                                                    |                                                                                                    | 1                                                                                                    |                                                                                                    |
|                                         |          |                |                      | 8                            |                                       |                                            |                                                                                                    | s                                                                                    |                                                                                                    |                                                                                                    |                                                                                                    |                                                                                                    |                                                                                                    |                                                                                                    |
|                                         |          |                |                      |                              |                                       |                                            |                                                                                                    | -                                                                                    |                                                                                                    |                                                                                                    |                                                                                                    |                                                                                                    |                                                                                                    |                                                                                                    |
|                                         |          |                |                      |                              |                                       | }                                          |                                                                                                    |                                                                                      |                                                                                                    |                                                                                                    |                                                                                                    |                                                                                                    |                                                                                                    |                                                                                                    |
|                                         |          |                |                      |                              |                                       |                                            |                                                                                                    |                                                                                      |                                                                                                    |                                                                                                    |                                                                                                    |                                                                                                    |                                                                                                    |                                                                                                    |
|                                         | Received | Received WSID" | Received WSID' In'   | Received WSID' ID' DetectID' | Received WSID' ID' Paier ID' Location | Received WSID' ID' Paint D' Location Date" | Sample<br>Received WSID' Facility Sampling Sampling Collection<br>Intervention Device D' Location Device | Sample Received WSID' Facility Sampling Sampling Collection Time (24H) Sample Type*' | Sample         Facility         Sampling         Sampling         Collection         Collection         Sample         Sample           Received         WSID <sup>1</sup> In <sup>2</sup> Desix II <sup>2</sup> Location         Desix II <sup>2</sup> Sample         Volume | Received WSID' ID' Paciality Sampling Sampling Collection Time (24H) Sample Type <sup>11</sup> Volume Repeat | Sample         Facility         Sampling         Sampling         Collection         Collection         Sample         Sample         Repeat         Original           Received         WSID <sup>2</sup> ID <sup>2</sup> Repeat         Location         Date <sup>31</sup> Sample Type <sup>41</sup> Volume         Location         Sample Type <sup>41</sup> Sample Type <sup>41</sup> < | Sample         Facility         Sampling         Collection         Collection         Sample         Volume         Repeat         Original         Original         Priparity           Received         WSID         ID <sup>1</sup> Result         D         ID <sup>1</sup> Reporting         Sample Type <sup>41</sup> Sample Type <sup>41</sup> Volume         Repeat         Original         Original         Reporting | Sample         Facility         Sampling         Sampling         Collection         Collection         Sample         Number of the sampling         Original         Original         Origina | Sample Sampling Sampling Collection Collection Collection Time (24H) Sample Type* Volume Repeat Original Original Reporting Collection Date Comment |

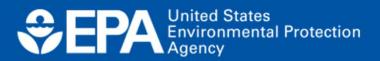

#### XML Example

k?xml version="1.0" encoding ="UTF-8"?>

<!--Generated Using MS Excel Version 15.0 running on Windows (32-bit) NT :.00 with Microbial Version Version: Last Updated -->
<samples>

<sample>

<wsId>X10010044</wsId> <stateAssignedFacId>00600</stateAssignedFacId> <samplingPointId>4</samplingPointId> <samplingLocation></samplingLocation> <sampleCd>App1Up220711</sampleCd> <collectionDate>2020-03-01</collectionDate> <collectionTime>09:15</collectionTime> <laboratoryId>X1LAB001</laboratoryId> <sampleTypeCd>RT</sampleTypeCd> <sampleVolume>100</sampleVolume> <sampleCategoryName>Microbial</sampleCategoryName> <sampleReceivedDt>2020-03-02</sampleReceivedDt> <sampleResultMicro> <analyteCd>3100</analyteCd> <methodCd>9223B-PA</methodCd> <methodName>COLILERT - PRESENCE/ABSENCE</methodName> <analysisStartDt>2020-03-02</analysisStartDt> <analysisStartTime>10:10</analysisStartTime> <analysisComplDt>2020-03-02</analysisComplDt> <analysisComplTime>15:35</analysisComplTime> <volumeAssayed>100</volumeAssayed> <apName>A</apName> <resultVolume>100</resultVolume> </sampleResultMicro>

</sample>
</samples>

EPA United States Environmental Protection Agency

#### **Common Errors**

- Facilities & Sampling Points
- Method/Analyte Pair does not exist
- Sample Date/Time Errors
- Duplicate Sample IDs

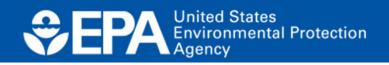